## Package 'localICE'

October 13, 2022

Type Package

Title Local Individual Conditional Expectation

Version 0.1.1

Maintainer Martin Walter <mf-walter@web.de>

Description Local Individual Conditional Expectation ('localICE') is a local explanation approach from the field of eXplainable Artificial Intelligence (XAI). localICE is a modelagnostic XAI approach which provides three-dimensional local explanations for particular data instances. The approach is proposed in the master thesis of Martin Walter as an extension to ICE (see Reference). The three dimensions are the two features at the horizontal and vertical axes as well as the target represented by different colors. The approach is applicable for classification and regression problems to explain interactions of two features towards the target. For classification models, the number of classes can be more than two and each class is added as a different color to the plot. The given instance is added to the plot as two dotted lines according to the feature values. The localICE-package can explain features of type factor and numeric of any machine learning model. Automatically supported machine learning packages are 'mlr', 'randomForest', 'caret' or all other with an S3 predict function. For further model types from other libraries, a predict function has to be provided as an argument in order to get access to the model. Reference to the ICE approach: Alex Goldstein, Adam Kapelner, Justin Bleich, Emil Pitkin (2013) [<arXiv:1309.6392>](https://arxiv.org/abs/1309.6392).

URL <https://github.com/viadee/localICE>

BugReports <https://github.com/viadee/localICE/issues>

License BSD\_3\_clause + file LICENSE

Encoding UTF-8

LazyData true

Imports ggplot2, checkmate

Suggests covr, h2o, mlbench, randomForest, stats, testthat, utils

RoxygenNote 7.0.2

NeedsCompilation no

Author Martin Walter [aut, cre]

Repository CRAN

Date/Publication 2020-02-07 23:20:08 UTC

### <span id="page-1-0"></span>R topics documented:

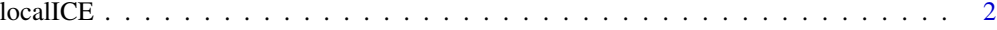

#### **Index** [5](#page-4-0)

localICE *Local Individual Conditional Expectation (localICE)*

#### **Description**

Local Individual Conditional Expectation (localICE) is a local explanation approach from the field of eXplainable Artificial Intelligence (XAI). It is proposed in the master thesis of the author of this package as an extension to ICE and is a three-dimensional local explanation for particular data instances. The three dimensions are the two features at the horizontal and vertical axes as well as the target represented by different colors. The approach is applicable for classification and regression problems to explain interactions of two features towards the target. The plot for discrete targets looks similar to plots of cluster algorithms like k-means, where different clusters represent different predictions. The given instance is added to the plot as two dotted lines according to the feature values. The localICE-package can explain features of type factor and numeric.

#### Usage

```
localICE(
  instance,
  data,
  feature_1,
  feature_2,
  target,
  model,
  predict.fun = NULL,
  regression = TRUE,
  step_1 = 1,
  step_2 = 1)
```
#### Arguments

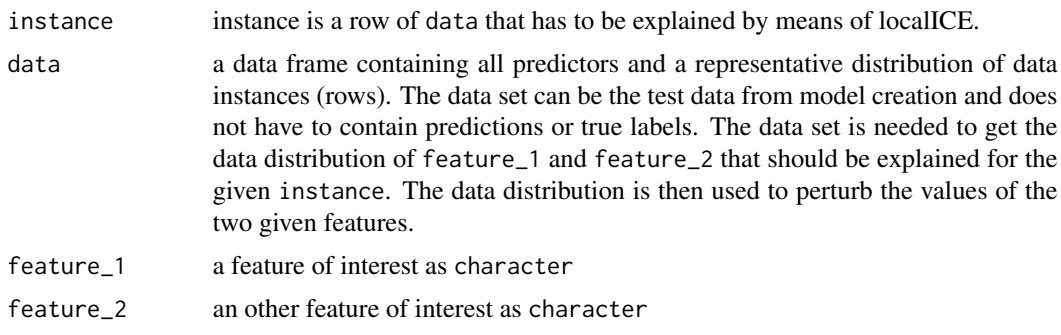

#### $\blacksquare$ localICE  $\blacksquare$ 3

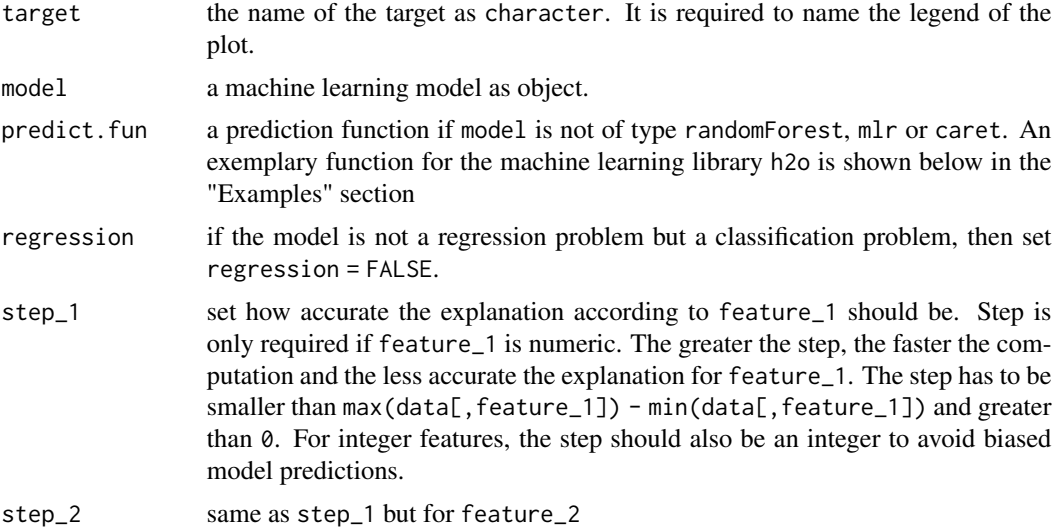

#### Details

The computation time of localICE is strongly dependent to the distribution of feature\_1, feature\_2 and the steps step\_1 and step\_2 for numerical features.

#### Value

The function localICE returns a ggplot2 object that can be modified with further ggplot2 functions.

#### References

Goldstein, Alex; Kapelner, Adam; Bleich, Justin; Pitkin, Emil (2013): "Peeking Inside the Black Box: Visualizing Statistical Learning With Plots of Individual Conditional Expectation". In: Journal of Computational and Graphical Statistics 24.1 (2013), pp. 44-65. doi: 10.1080/10618600.2014.907095. url: https://doi.org/10.1080/10618600.2014.907095

#### Examples

```
# Regression example:
if(require("randomForest")){
 rf = randomForest(Sepal.Length ~. , data = iris, three = 20)explanation = localICE(
   instance = iris[1, ],
   data = iris,
   feature_1 = "Species",
   feature_2 = "Sepal.Width",
   target = "Sepal.Length",
   model = rf,regression = TRUE,
   step_2 = 0.1)
```

```
plot(explanation)
}
# Classification example:
if(require("randomForest") && require("mlbench")){
  data("PimaIndiansDiabetes")
  rf = randomForest(diabetes ~., data = PimaIndiansDiabetes, ntree = 20)
  explanation = localICE(
    instance = PimaIndiansDiabetes[8, ],
   data = PimaIndiansDiabetes,
   feature_1 = "age",feature_2 = "glucose",
    target = "diabetes",
   model = rf,regression = FALSE,
   step_1 = 5,
   step_2 = 5\lambdaplot(explanation)
}
# An example of how to use predict.fun to use any machine learning library,
# in this case the library h2o (please see GitHub for the complete h2o example):
predict.fun = function(model, newdata){
  prediction = h2o.predict(model, as.h2o(newdata))
  prediction = as.data.frame(prediction)
  prediction = prediction$prediction
  return(prediction)
}
```
# <span id="page-4-0"></span>**Index**

 $localICE, 2$